## **BOUGEONS**

## INSTALLATION DE L'APPLICATION **ANDROID**

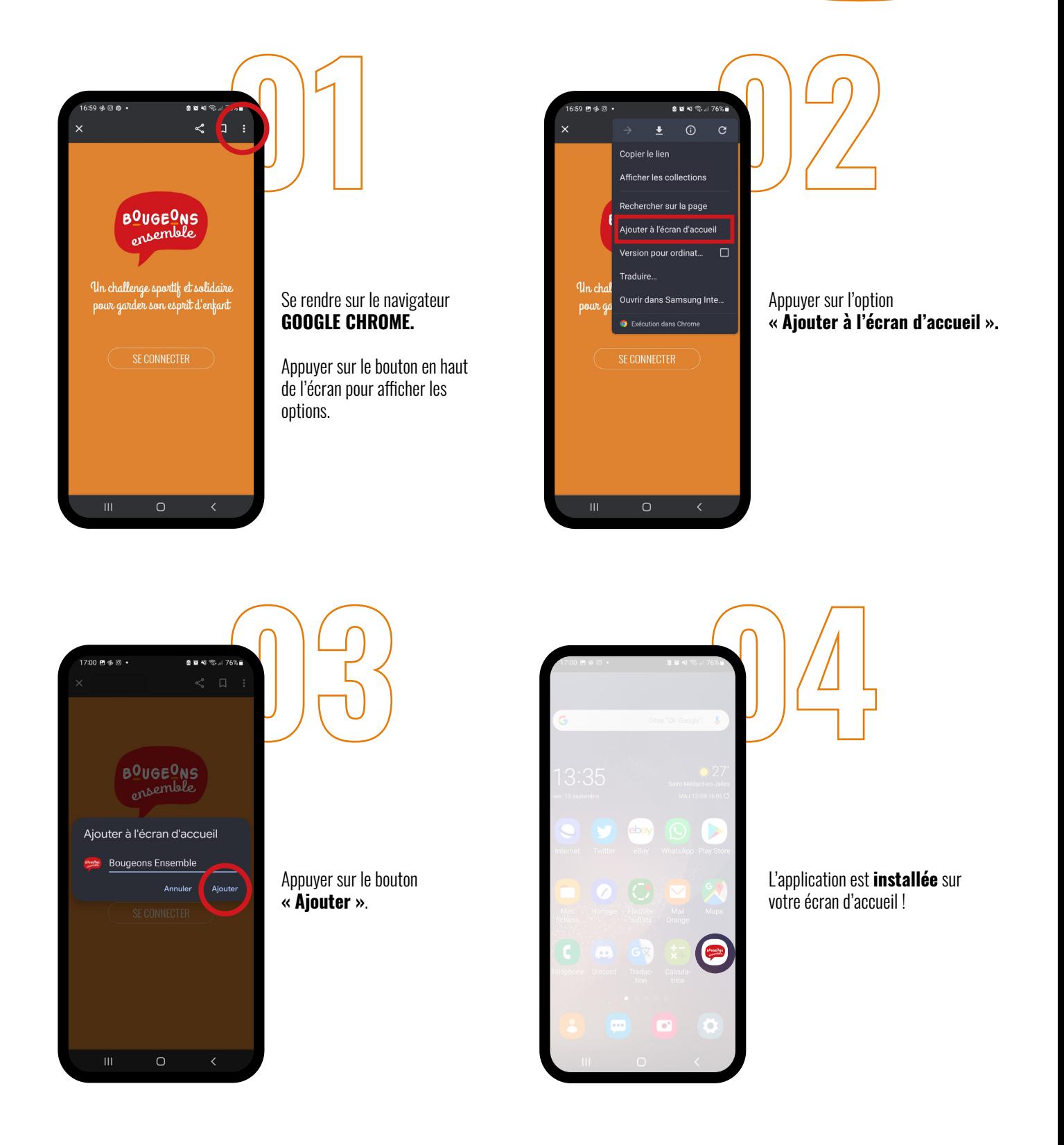